CITI Technical Report 93−10

-- --

# **AFS Server Logging**

*S. Blumson P. Honeyman T. E. Ragland M. T. Stolarchuk*

info@citi.umich.edu

# *ABSTRACT*

The AFS servers at the Center for Information Technology Integration have been modified to trace and log file server activity. This report discusses the AFS modifications and the structure of the trace files and data. We also describe three large datasets collected from the logging servers, available to other researchers.

November 30, 1993

Center for Information Technology Integration University of Michigan 519 West William Street Ann Arbor, MI 48103-4943

# **AFS Server Logging**

-- --

*S. Blumson P. Honeyman T. E. Ragland M. T. Stolarchuk*

info@citi.umich.edu

#### **1. Introduction**

This report describes our modifications to AFS for generating trace records describing file server activity. The goal of tracing is to record much salient information about each client request presented to AFS servers over an extended period of time. We use these logs for a number of purposes:

- Evaluating pricing models and strategies for deploying AFS to the campus.
- Planning and evaluating needs for AFS server and TCP/IP capacity.
- Developing analytic models of network activity in a distributed filing environment.
- Simulating disconnected operation in mobile AFS clients.
- Developing a set of profiles describing the access patterns of various categories of users.
- Simulating the performance of intermediate servers.
- Diagnosing problems.

The trace records are generated on AFS servers; AFS client activity that is served from the local cache manager does not show up in the logs. Each RPC presented to the server produces a single trace record.

The data are collected from the University of Michigan Institutional File System (IFS). The IFS, which consists of AFS servers and clients running on various platforms scattered across the U-M campus, has been evolving over the past several years with the goal of providing an integrated, location-independent file system for the entire University community.

#### **2. Building a logging server**

A logging AFS server is built from rxgen, the Rx stub compiler, specially modified at CITI. (Rx is the remote procedure call service layer on which AFS is built.) Our modification causes the server stubs for AFS to bracket each service call with calls to a prologue function and an epilogue function. For example, the modified stub for the fetchdata call contains:

```
LOG_SRXAFS_FetchData(SRXAFS_FetchData, &Fid, Pos, Length,
                                   &OutStatus, &CallBack, &Sync);
z_result = SRXAFS_FetchData(z_call, &Fid, Pos, Length,
                                   &OutStatus, &CallBack, &Sync);
LOG_EPILOG(SRXAFS_FetchData, "SRXAFS_FetchData");
```
(The first and third lines are the ones we added; the second line is the normal output of rxgen.)

The prologue and epilogue functions take a ''snapshot'' of the state of the system at the time they are called. The epilogue function then tallies the resources used to process the request and dumps a trace record to the log file. Additional code saves the resource counters around server thread context switches so that, to the extent possible, resources are in fact charged to the correct RPC.

The log file is usually placed in the working directory of the file server, generally /usr/afs/logs/AFSlog.XXXXXX. (The mktemp(3) library function is used to create the name of the log file.)

The file /afs/citi.umich.edu/usr/afs/src/rx/RXAFSLOG\_README describes how to build a logging AFS server. We also describe the steps in the Appendix.

-- --

### **3. Data fields**

Here is a sample trace record in text form:

```
fetchdata (0) @ 688145060.320041 client 141.211.128.207
user 0.020000 sys 0.040000 elapsed 0.150000 in 2 out 1
yield 0 syscall 54 retrans 0 user honey fid 200000B3:3EB0:112E0
pos 0 len 5711
```
The fields in this record are interpreted as follows:

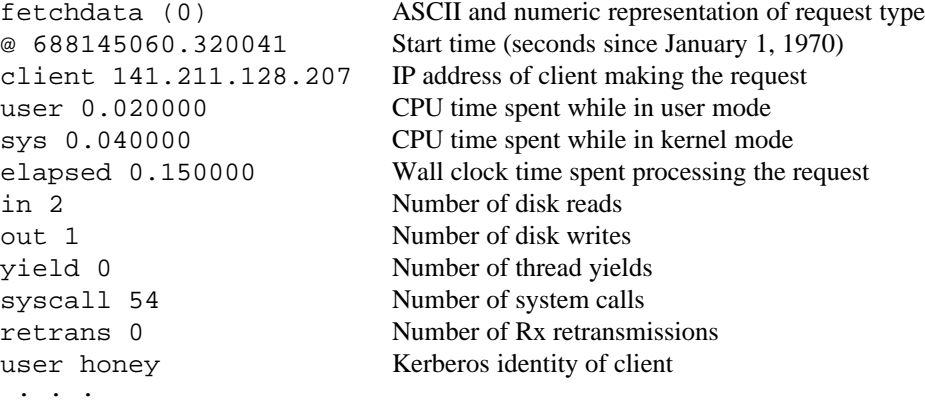

The remaining fields depend on the particular AFS request; this is explained further in the section on optional fields.

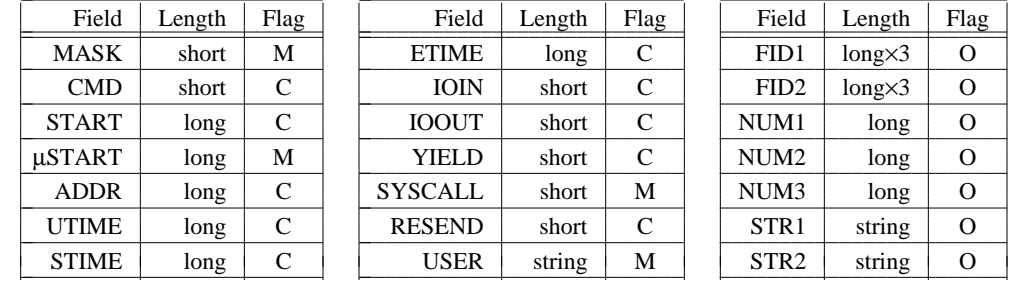

Log data are recorded in variable length records with fields shown in the following table.

Using principles similar to TCP header compression, some fields are elided from the output if their values can be discerned from earlier records. Fields marked ''M'' are mandatory; *i.e.*, they appear in every output record. Fields marked ''C'' are also mandatory, but may be compressed out of output stream by means described in the next section. Fields marked ''O'' are optional, depending on the particular AFS command being processed.

# **4. Mandatory and compressible fields**

In this section, we describe the mandatory and compressible fields. Compressible fields are those that can be elided from the raw output in certain circumstances, described next. We typically post-process this raw output into the form shown in the sample trace record above, with compressible fields restored to their values, and then re-compress the resulting text stream with the UNIX compress command. The postprocessor fills in any elided fields.

### **4.1. MASK**

The MASK field is a 16-bit word that shows which of the compressible and optional fields are present. The START, UTIME, STIME, IOIN, IOOUT, YIELD, and RESEND fields are elided from the raw output if they are equal to zero. The CMD and ADDR fields are elided if the value of the field is identical to that in the previous record.

-- --

# **4.2. CMD**

This field gives the numeric AFS command as shown in the following table:

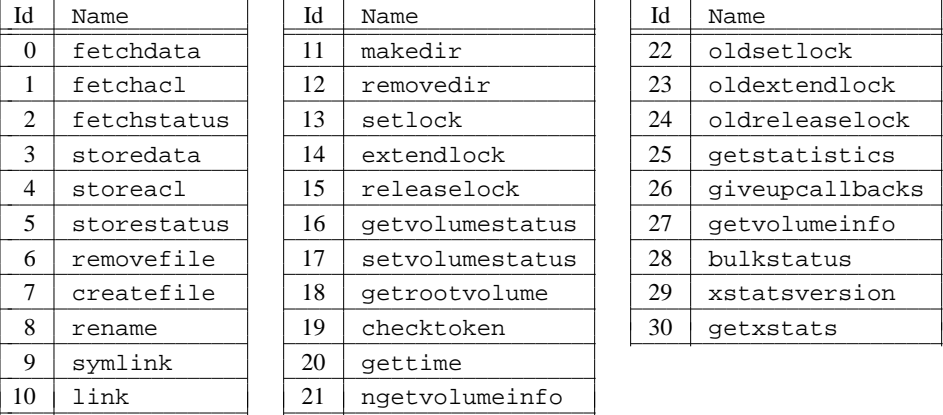

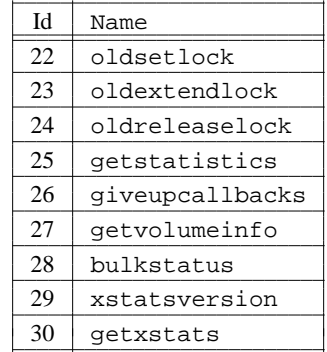

### **4.3. START and** µ**START**

l l l  $\mathsf{H}$ ſ ŀ i ŀ l l F

The START field is a long integer giving the elapsed time in seconds since the previous AFS request. For all reasonable values, the elapsed time seconds are multiplied by one million and added to the  $\mu$ START field, in which case START is elided.

 $\overline{\phantom{a}}$ l  $\mathsf{I}$ 

l

l

l l l l

The µSTART field is a long integer giving the elapsed time in microseconds and is always present. µSTART may be larger than one million. If the START field is present, START and µSTART are combined to give the total elapsed time. The resulting value is then added to the starting time of the previous AFS request to give the actual starting time.

### **4.4. ADDR**

The ADDR field gives the IP address of the client that made the AFS request. If present, the ADDR field is in network order. If omitted, the client address is the same as that of the previous AFS request.

#### **4.5. UTIME and STIME**

For file servers running on the UNIX operating system, the UTIME field shows the amount of CPU time spent servicing the request while in user mode; the STIME field gives the kernel mode CPU time. On MVS systems the UTIME and STIME fields show CPU times in the IFS/Rx and TCP/IP address spaces, respectively.† Both fields are four-byte integers in units of microseconds. The UTIME and STIME fields are elided if equal to zero.

# **4.6. ETIME**

hhhhhhhhhhhhhhhhhh

The ETIME field shows the total elapsed time from the start of the request to its completion. It is a fourbyte integer, in microsecond units, and is always present.

<sup>†</sup> The MVS service times are accurate only if the address spaces are single threaded, and if there is no other usage of TCP/IP on the machines. Both conditions were true at this writing.

### **4.7. IOIN and IOOUT**

On the UNIX operating system, the IOIN and IOOUT fields show the number of disk read and write operations performed on behalf of the request. On MVS systems, they show the number of Start IOs in the IFS/Rx address space and the TCP/IP address space, respectively, subject to the same accuracy conditions as the UTIME and STIME fields. IOIN and IOOUT are 16-bit integers, elided if zero.

-- --

# **4.8. YIELD**

The file server is multi-threaded. The YIELD field is a 16-bit integer that shows the number of times a thread servicing this request yielded control to the lightweight process scheduler. If zero, this field is elided.

# **4.9. SYSCALL**

The SYSCALL field is not meaningful on UNIX and MVS systems.

# **4.10. RESEND**

The RESEND field is intended to show how many packets were retransmitted by the RPC communications layer while the request was being serviced. We are highly skeptical of its accuracy. It is a 16-bit field, elided if zero.

#### **4.11. USER**

The USER field shows the Kerberos identity of the user that led to the service request. Many requests are unauthenticated, *e.g.*, requests issued by a background daemon. In these cases the USER field shows a question mark.

# **5. Optional fields**

The remaining optional fields are controlled by the MASK field. These fields are FID1, FID2, NUM1, NUM2, NUM3, STR1, and STR2. The interpretation of these fields varies from command to command.

A FID is a File IDentifier, a fundamental AFS data structure. It consists of three long integers: volume number, vnode number, and vnode version number. If the vnode number is even, a FID corresponds to a regular file; otherwise it represents a directory. The NUM fields are long integers, used for integer valued output. The STR fields are used for character string output. The STR fields are null-terminated in the raw output file.

The FID, NUM, and STR fields are present only if they are meaningful for a particular command. The interpretation of these fields varies depending on the AFS command.

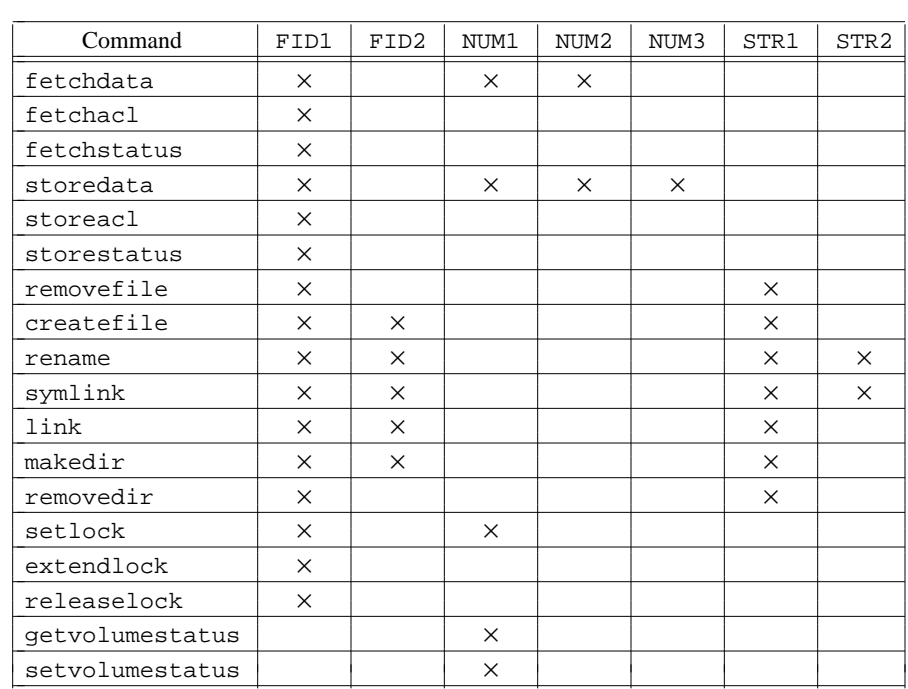

The following table shows the optional fields used by AFS commands; commands not shown use no optional fields.

-- --

The remainder of this section describes the interpretation of these fields for the AFS commands that use them.

# **5.1.** fetchdata

FID1 is the FID of the file or directory being read. NUM1 is the offset in the file. NUM2 is the size of the request.

### **5.2.** fetchacl

FID1 is the FID of the file.

# **5.3.** fetchstatus

FID1 is the FID of the file.

### **5.4.** storedata

FID1 is the FID of the file being stored. NUM1 is the offset in the file. NUM2 is the size of the request. NUM3 is the new file size.

**5.5.** storeacl FID1 is the FID of the file.

**5.6.** storestatus FID1 is the FID of the file.

#### **5.7.** removefile

FID1 is the FID of the parent directory. STR1 is the name of the file being removed.

**5.8.** createfile

FID1 is the FID of the directory in which the file is being created. STR1 is the name of the new file. FID2, the FID for the new file, is a result parameter returned to the client.

**5.9.** rename

FID1 and STR1 are the old directory and name. FID2 and STR2 are the new directory and name.

-- --

**5.10.** symlink

FID1 and STR1 identify the directory and name of the new link. STR2 is the contents of the symbolic link. FID2, the FID for the new symbolic link, is a result parameter returned to the client.

**5.11.** link

FID1 and STR1 identify the directory and name of the new link. FID2 is the FID of the object being linked.

**5.12.** makedir

FID1 and STR1 are the parent directory and name of the new directory. FID2, the FID for the new directory, is a result parameter returned to the client.

**5.13.** removedir

FID1 is the FID for the parent directory. STR1 is the name of the directory being removed.

**5.14.** setlock

FID1 is the FID of the object being locked. NUM1 is the type of lock.

**5.15.** extendlock FID1 is the FID of the object being relocked.

**5.16.** releaselock FID1 is the FID of the object being unlocked.

**5.17.** getvolumestatus NUM1 is the volume ID.

**5.18.** setvolumestatus NUM1 is the volume ID.

### **6. CITI AFS datasets**

In October, 1990 and again in April, 1992, we enabled AFS server logging in all of the servers under our control; in April 1993 this was repeated on a subset of the servers constituting the fast majority of the workload. This provides us with three extensive datasets, which we are using for our own purposes, and which we are making available to other researchers. To obtain a copy of the CITI AFS datasets, contact: info@citi.umich.edu.

In an attempt to simplify life for everyone, for the first two datasets we converted the compact output files generated by the servers into a printable text format, filling in elided fields and accumulating start times into actual values. These files were then compressed using the UNIX compress command, substantially shrinking their size. The larger volume of data made this unworkable for the 1993 datasets; instead a subroutine library is provided for expanding the data on the fly.

#### **6.1. October, 1990 dataset**

hhhhhhhhhhhhhhhh

These logs, generated in the early days of CITI's Institutional File System project, have a slightly different format: the yield, syscall, retrans, and Kerberos user fields are missing in these logs. In all other respects, the format is identical to the earlier description.

-- --

Here is a sample trace record from the October, 1990 dataset:

fetchdata (0) @ 656956630.043153 client 141.211.168.42 user 0.040000 sys 0.320000 elapsed 0.573903 in: 10 out: 1 fid 20000399:1A:E pos 0 len 65536

Logs were collected on all of the servers in the ifs.umich.edu cell in late October and early November, 1990. All servers were IBM RT computers with IBM 9331 SCSI disks. The following chart shows the periods during which server logs were collected.

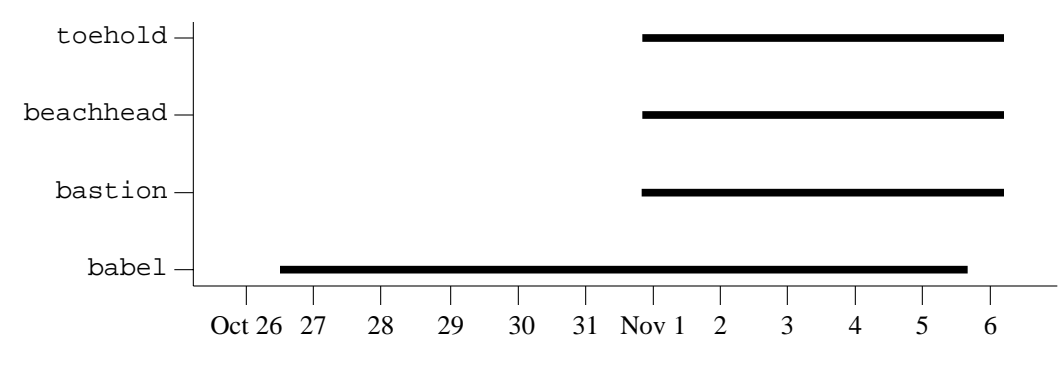

The logs overlap for 4.8 days, from 8:13:16 P.M. on Wednesday, October 31, 1990 to 5:00:00 A.M. on Monday, November 5, 1990.

 $^\ddag$  We show a <code>fetchdir</code> command, which is actually a <code>fetchdata</code> for a FID that happens to be a directory.

#### Blumson *et al.*

The following table shows some of the gross characteristics of the logs.‡

-- --

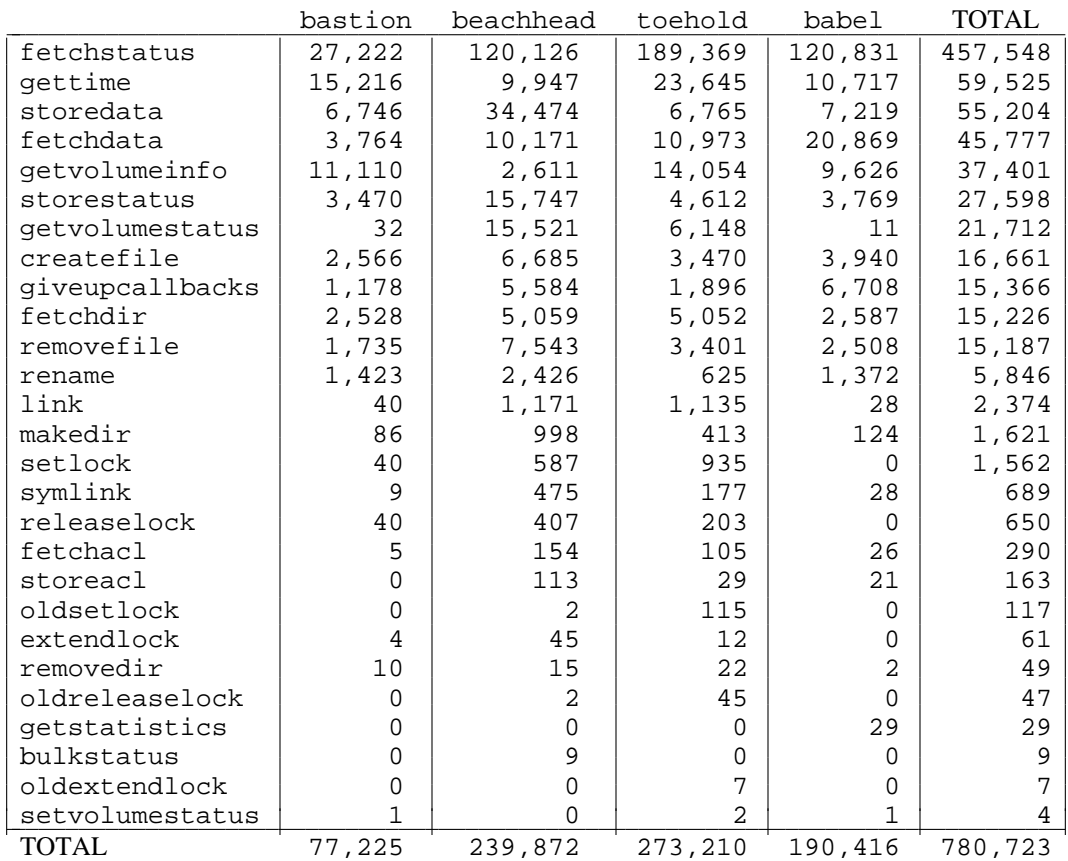

### **6.2. April, 1992 dataset**

Our intent was to collect data for an uninterrupted period from April 23, 1992 to May 8, 1992 on all AFS servers in the umich.edu and citi.umich.edu cells. However, system problems terminated data collection prematurely on loki. The following chart shows the periods from mid-April to mid-May 1992 during which server logs were collected in the cells.

![](_page_8_Figure_5.jpeg)

The gaps in the babble, marge, and homer traces reflect server down time. The longest interval during which logs were collected on all the servers lasts for 6.1 days, from 10:23:54 A.M. on Thursday, April 23,

![](_page_9_Picture_289.jpeg)

1992 to 12:57:48 P.M. on Wednesday April 29, 1992. The file server characteristics are outlined in the following table.  $\overline{\phantom{a}}$ 

-- --

marge and homer share a single processor with several other VM guests. The file servers have never been observed to consume more than a fraction of a processor, due to network and other I/O constraints. loki operates in a similar environment, on different hardware.

The following tables shows the number of AFS requests, broken down by server.

![](_page_9_Picture_290.jpeg)

![](_page_10_Picture_272.jpeg)

-- --

# **6.3. April, 1993 dataset**

Our intent was to collect data for the entire month of April 1993 on the mainframe-based servers in the umich.edu cell. Various technical hassles were making it difficult for us to build up-to-date instrumented servers for all of our platforms, and the 1992 data convinced us that moving ahead on this subset of servers would capture the vast majority of campus usage.

Data was actually collected from April 8 to April 28. However administrative problems caused data prior to April 21 to be lost on loki.

The file server characteristics are outlined in the following table.

![](_page_10_Picture_273.jpeg)

blaze, fang, larch and spam share a single processor with several other VM guests. The file servers have never been observed to consume more than a fraction of a processor, due to network and other I/O constraints. loki operates in a similar environment, on different hardware.

![](_page_11_Picture_147.jpeg)

The following tables show the number of AFS requests, broken down by server.

-- --

![](_page_12_Picture_213.jpeg)

-- --

### **7. Caveats**

Potential users of this data should be conscious of some quirks. The most important is that the collection was done on our servers and so reflects actual user activity only as filtered by the (large) caches on our AFS clients. While this is quite useful for studies of AFS performance, it introduces some significant (and not well understood) biases that might seriously hamper investigators interested in actual user behavior.

Each of the datasets has particular problems relating to the circumstances of its collection. The first (1990) dataset is both old and from a comparatively small and homogeneous user population. The 1992 data is both larger and more diverse, but difficulties in collection on loki limit the period for which complete data is available. In addition, the code that assigns resource utilization data to the correct call was broken during this session, limiting the usefulness of those figures.

The 1993 data had similar problems on loki. In addition, loss of the beginning of the loki data caused us to lose the exact starting time. Because of this, and because the compression algorithm provides only differential time of day for subsequent records, the exact time of each call is uncertain, although we believe we have recovered the starting time within two hours. A similar problem occurred on blaze, although there the uncertainty is only a few minutes.

#### **Acknowledgements**

Kevin Coffman and Ron Zeilinger of the IFS/MVS staff and Mark Giuffrida and Bob King of the IFS deployment group ported the logging code to the MVS, AIX/370, and RISC System/6000 servers. Charles Antonelli helped debug the AIX/370 server. Bill Doster, manager of the umich.edu cell, facilitated access to its servers. Dan Muntz helped with data organization and analysis.

-- --

This work was partially supported by IBM.

### **Appendix**

This section describes how to build a logging file server. We assume objects are built in /usr/afs/obj and the sources are ''current.''

These files are new:

rx/rx\_afslog.h rx/rx\_afslog.c

These files have been changed:

rxgen/rpc\_parse.c fsint/afsint.xg rx/rx.c rx/rx.h

Rebuild rxgen to understand the -L flag:

cd /usr/afs/obj/rxgen make install

Create a server stub with logging code:

rm afsint.ss.c make afsint.ss.c RXFLAG=-L make 'CC=cc -DLOGRXAFS' install

Build the Rx library:

```
cd /usr/afs/obj/rx
rm rx.o rx_afslog.o
make 'CC=cc -DLOGRXAFS' \
    'XLIBS=../../dest/lib/librxkad.a ../../dest/lib/libdes.a librx.a' \
    install
```
Build a logging fileserver:

cd /usr/afs/obj/viced make install

Logging can be disabled with adb:

echo LogRxEnable?W0 | adb -w fileserver